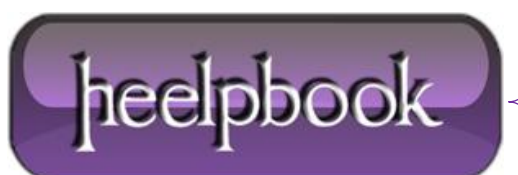

## SOL SERVER - FIX FOR 'NO PROCESS IS ON THE OTHER END OF THE PIPE' ERROR

If you are trying to login to **SQL Server 2005** and get an error message that says '**No Process is on the Other End of the Pipe**', then try the following.

- Open up SQL Server Suraface Area Configuration tool by clicking: **Start** > **Microsoft SQL Server 2005**  > **Configuration Tools** > **SQL Server Suraface Area Configuration**
- Click the **Surface Area Configuration for Services and Connections** link at the bottom of the window.
- In the **View By Instance** pane on the left, expand the node for the SQL Server that is giving you the error, and click the **Database Engine** > **Service** > **Remote Connections**.
- In the setting for the **Remote Connections**, click the **Local and Remote Connections** option.
- Now click the **Using both TCP/IP and named pipes** option and click **OK**.
- You will be prompted to restart your Database Server for the changes to take effect. Do that.

Once you restart your **Database Server**, you should be able to login to the **SQL Server** database successfully !

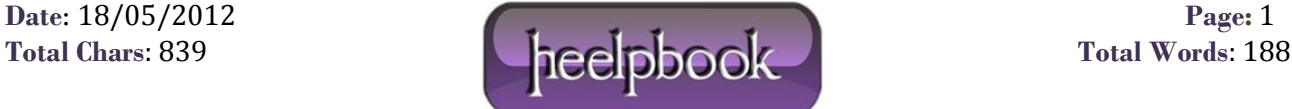